375

ภาคผนวก

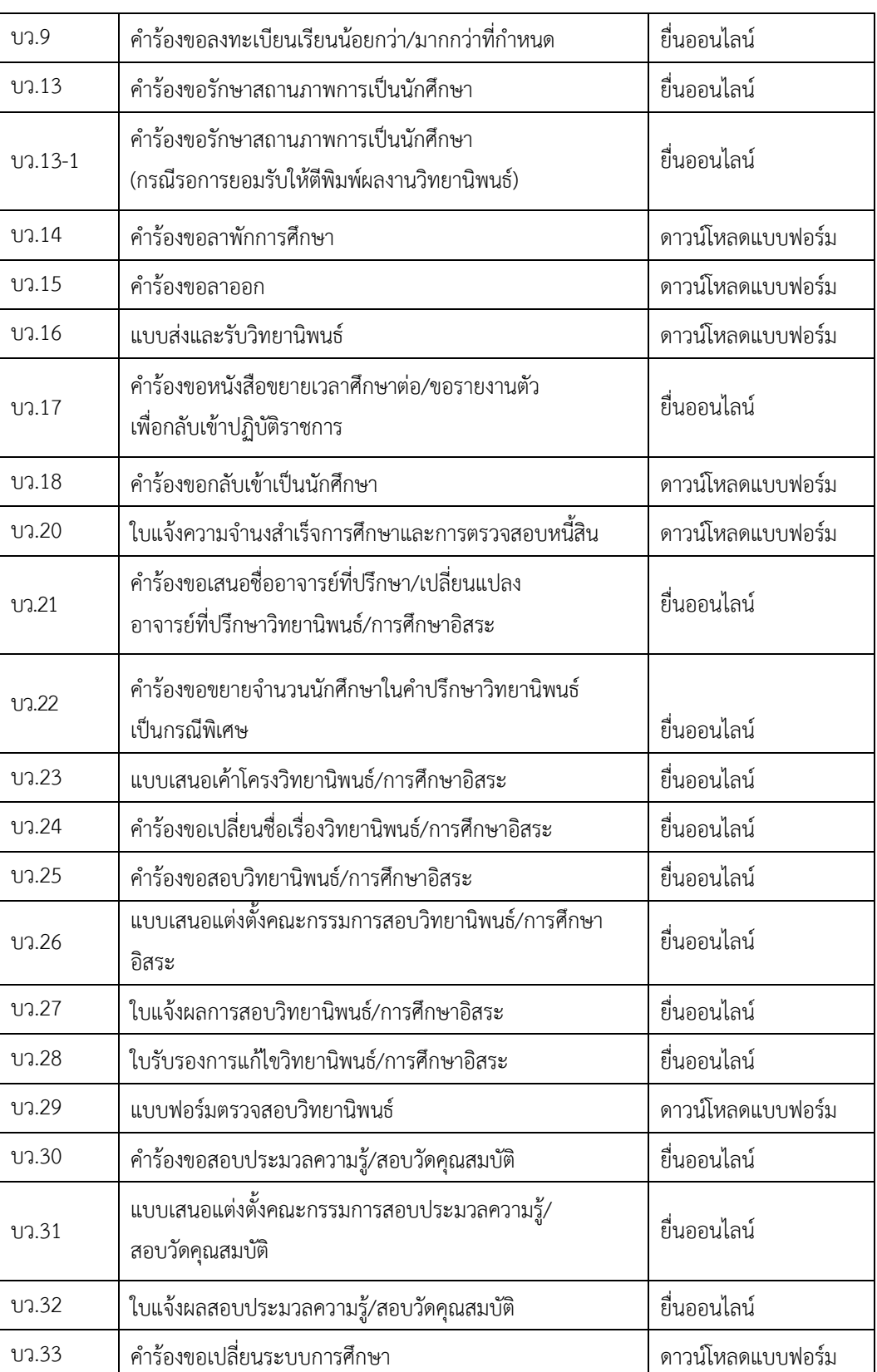

## **แบบฟอร์มที่นักศึกษาควรทราบ**

## ภาคผนวก

376

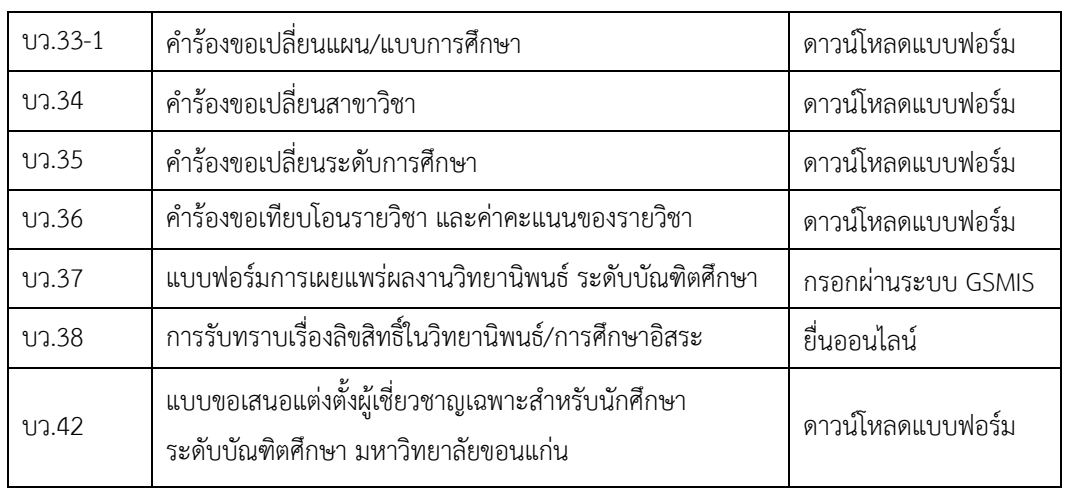

หมายเหตุ : 1. ยื่นออนไลน์ ให้นักศึกษาเข้าระบบที่ <https://forms.gs.kku.ac.th/>

2. ดาวน์โหลดแบบฟอร์ม ให้นักศึกษาเข้าระบบที่ <https://app.gs.kku.ac.th/>